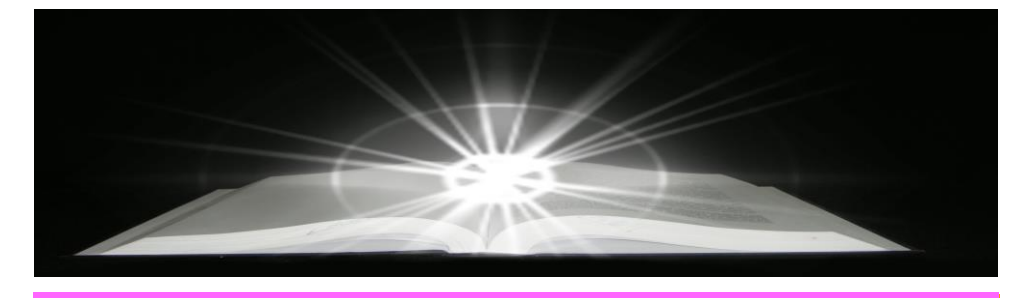

## **UNIVERSIDADE FEDERAL DO CEARÁ / BIBLIOTECA UNIVERSITÁRIA COMISSÃO DE NORMALIZAÇÃO**

**College Strategy** 

Maria Companies Inc. Malaysia

ALCOHOLLI is summer Life, executive des announces www.blaker

diciente no Egiu,

# **GUIA DE NORMALIZAÇÃO DE PROJETOS DE PESQUISA DA**

**UNIVERSIDADE FEDERAL DO CEARÁ**

em se tornado cada ver

durante a grande eta da durante a brita variedade

abrigava de más

los países vizinhos,

**2019**

tava-se que os espíritos pe de dine os cipium for

**PERMIT** 

morre, (Não eram necessivo padro eram necessivo

on lines was dealers when he

# **UNIVERSIDADE FEDERAL DO CEARÁ BIBLIOTECA UNIVERSITÁRIA COMISSÃO DE NORMALIZAÇÃO**

# **GUIA DE NORMALIZAÇÃO DE PROJETOS DE PESQUISA DA UNIVERSIDADE FEDERAL DO CEARÁ**

Eliene Maria Vieira de Moura (coordenadora) Isabela da Rocha Nascimento Islânia Castro Teixeira da Silva Margareth de Figueiredo Nogueira Mesquita Maria Marlene Rocha de Sousa Weslayne Nunes de Sales (relatora)

# **Guia de normalização de projetos de pesquisa da Universidade Federal do Ceará.**

© 2019 Copyrigth by Universidade Federal do Ceará. Biblioteca Universitária. Comissão de Normalização.

Dados Internacionais de Catalogação na Publicação

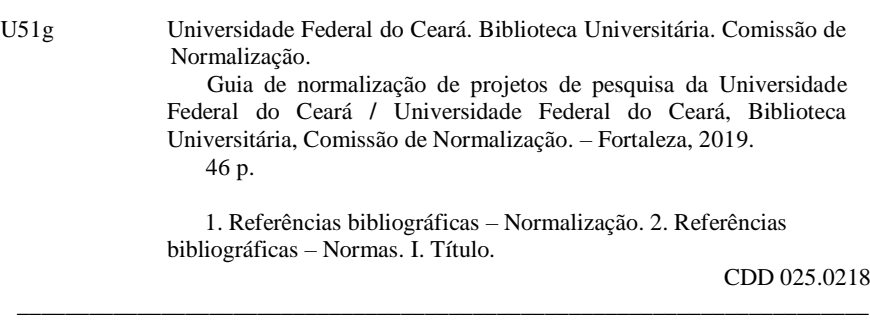

#### **Universidade Federal do Ceará**

Reitor: José Cândido Lustosa Bittencourt de Albuquerque

#### **Pró-Reitoria de Assuntos Estudantis**

Pró-Reitora: Geovana Maria Cartaxo de Arruda Freire

**Pró-Reitoria de Extensão** Pró-Reitor: Elizabeth de Francesco Daher

**Pró-Reitoria de Gestão de Pessoas** Pró-Reitor: Marcus Vinícius Veras Machado

**Pró-Reitoria de Graduação** Pró-Reitor: Ana Paula de Medeiros Ribeiro

**Pró-Reitoria de Pesquisa e Pós-Graduação** Pró-Reitor: Jorge Herbert Soares de Lira

**Pró-Reitoria de Planejamento e Administração** Pró-Reitor: Almir Bittencourt da Silva

#### **Pró-Reitoria de Relações Internacionais** Pró-Reitor: Augusto Teixeira de Albuquerque

**Biblioteca Universitária** Direção: Francisco Jonatan Soares

#### **Comissão de Normalização**

Eliene Maria Vieira de Moura (coordenadora) Geisiane Cristina Pereira da Silva Isabela da Rocha Nascimento Islânia Castro Teixeira da Silva Weslayne Nunes de Sales (relatora)

## **APRESENTAÇÃO**

Os guias de normalização são parte do serviço de apoio a normalização de trabalhos acadêmicos, desenvolvido pela Comissão de Normalização da Biblioteca Universitária da Universidade Federal do Ceará (UFC) para a comunidade acadêmica. Orientam a aplicação das normas da Associação Brasileira de Normas Técnicas (ABNT) na apresentação de trabalhos acadêmicos, de forma a facilitar seu entendimento e uso. Permanecem atualizados de acordo com as normas vigentes.

A utilização dos guias foi aprovada pela Resolução Nº 17/CEPE, de 2 de outubro de 2017, que estabelece normas para disciplinar a apresentação de trabalhos acadêmicos na UFC.

O **Guia de normalização de projetos de pesquisa** foi elaborado de acordo com as regras da ABNT NBR 15287:2011. Foram tomadas como base as seguintes normas:

- a) ABNT NBR 6023:2018, Informação e documentação Referências – Elaboração;
- b) ABNT NBR 6024:2012, Informação e documentação Numeração progressiva das seções de um documento – Apresentação;
- c) ABNT NBR 6027:2012, Informação e documentação Sumário Apresentação;
- d) ABNT NBR 6034:2004, Informação e documentação Índice Apresentação;
- e) ABNT NBR 10520:2002, Informação e documentação Citações em documentos – Apresentação;
- f) ABNT NBR 12225:2004, Informação e documentação Lombada Apresentação;
- g) IBGE. Normas de apresentação tabular. 3. ed. Rio de Janeiro, 1993.

As orientações aqui apresentadas são consideradas requisitos mínimos a serem adotados na normalização dos trabalhos acadêmicos.

# **LISTA DE FIGURAS**

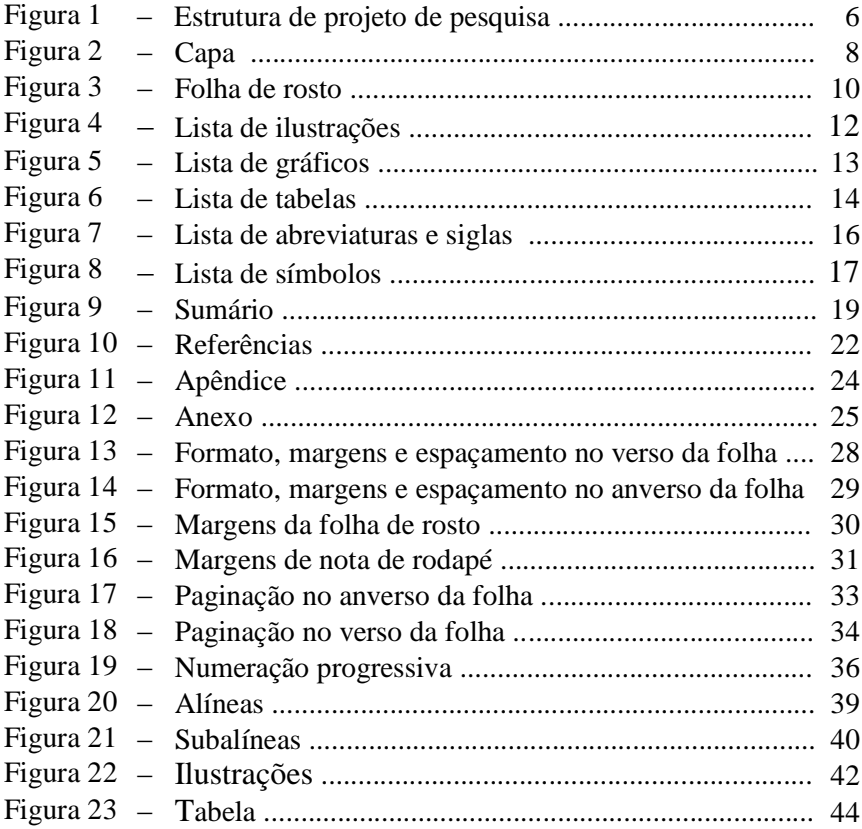

# **SUMÁRIO**

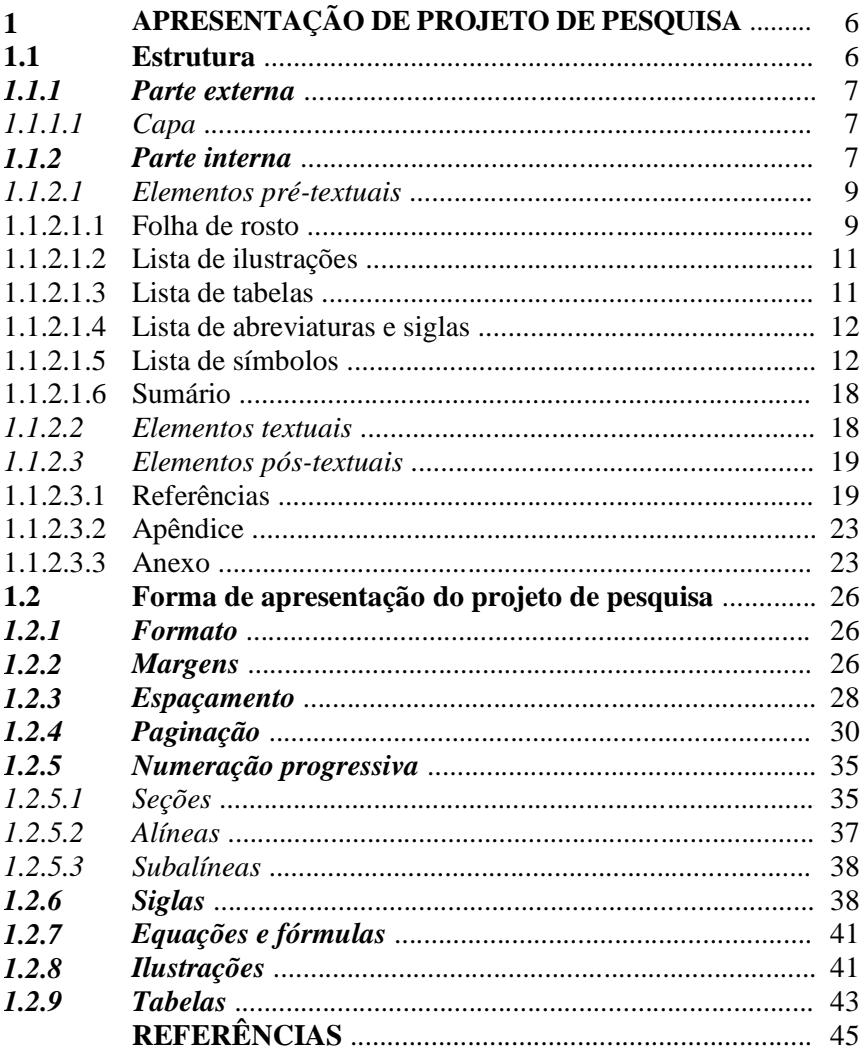

## **1 APRESENTAÇÃO DE PROJETO DE PESQUISA**

O projeto de pesquisa é a descrição da estrutura de uma investigação científica a ser realizada. Compreende uma das fases da pesquisa. A ABNT NBR 15287:2011 especifica os princípios gerais para a sua elaboração.

#### **1 Estrutura**

A estrutura do projeto de pesquisa é composta de duas partes: externa e interna, as quais contêm elementos obrigatórios e opcionais, dispostos na ordem a seguir.

Figura 1 – Estrutura de projeto de pesquisa

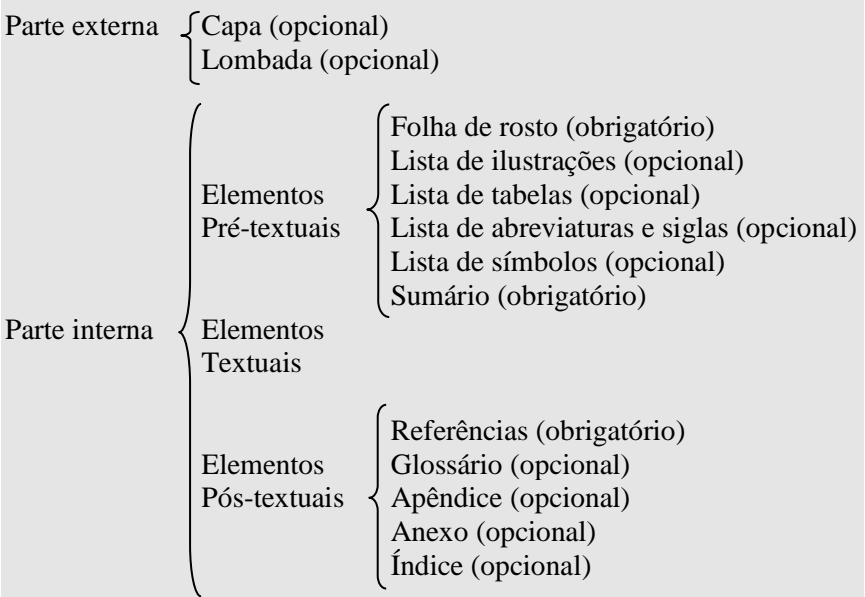

#### *1.1.1 Parte externa*

São compreendidas como elementos pertencentes à parte externa do projeto de pesquisa a capa e a lombada.

## *1.1.1.1 Capa*

Elemento opcional. É a proteção externa do projeto sobre a qual se imprimem as informações indispensáveis à sua identificação. São apresentadas na seguinte ordem:

- a) nome da entidade para qual o projeto deve ser submetido (quando solicitado), seguido do centro ou faculdade, departamento, programa de pós-graduação (se for o caso) e/ou curso;
- b) nome do autor ou autores;
- c) título do projeto;
- d) subtítulo (se houver), precedido de dois pontos para evidenciar a subordinação ao título;
- e) número do volume. Se houver mais de um, deve constar em cada capa o respectivo volume;
- f) local (cidade) da entidade onde deve ser apresentado o projeto. No caso de cidades homônimas, recomenda-se o acréscimo da sigla da unidade da Federação; e
- g) ano do depósito/entrega, em algarismos arábicos.

Inicia-se a partir da primeira linha do texto com todas as informações centralizadas, em letras maiúsculas, em negrito, fonte tamanho 12 e espaço 1,5 entre linhas (FIGURA 2).

#### *1.1.2 Parte interna*

Nesta parte, constam os elementos pré-textuais, textuais e póstextuais.

## Figura 2 – Capa

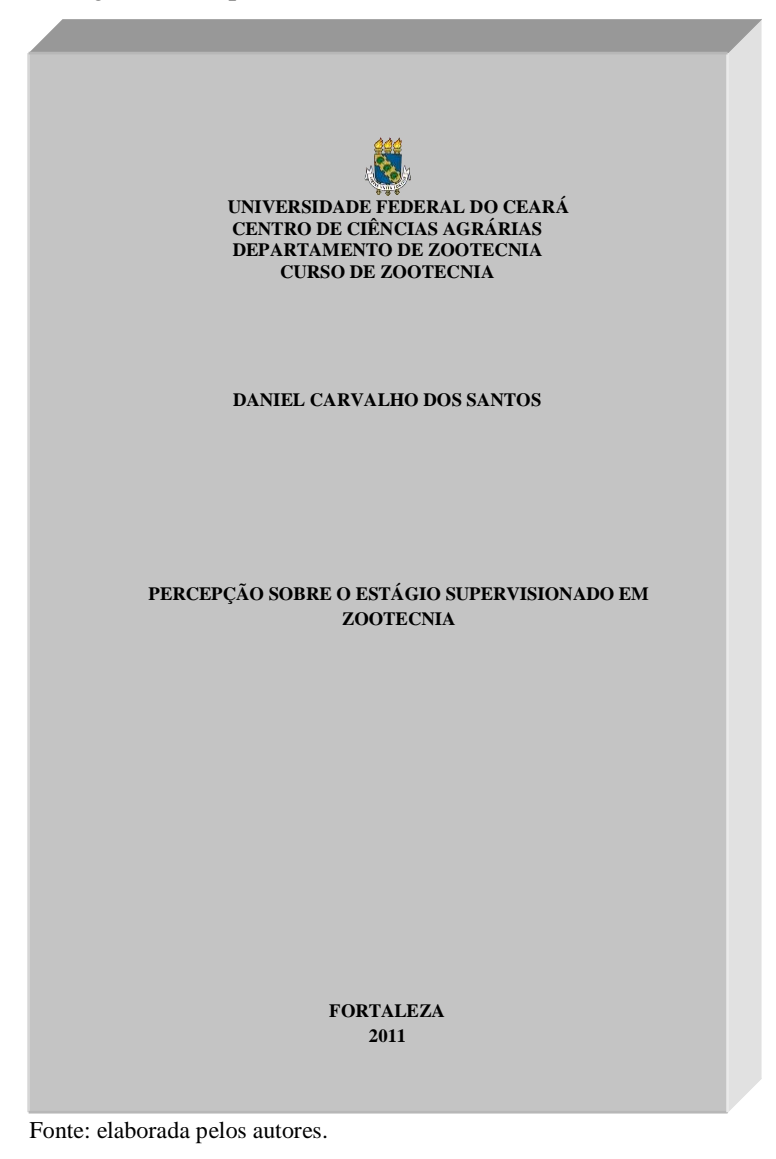

#### *1.1.2.1 Elementos pré-textuais*

Os elementos pré-textuais são: folha de rosto, listas (ilustrações, tabelas, abreviaturas e siglas e símbolos) e sumário.

#### 1.1.2.1.1 Folha de rosto

Elemento obrigatório. Contém as informações essenciais que identificam o projeto, dispostas na ordem a seguir:

- a) nome do autor;
- b) título do projeto;
- c) subtítulo (se houver) precedido de dois pontos, para evidenciar a subordinação ao título;
- d) número do volume. Se houver mais de um, deve constar em cada folha de rosto o respectivo volume, em algarismos arábicos;
- e) tipo de projeto de pesquisa e nome da entidade a que deve ser submetido;
- f) nome do orientador, coorientador ou coordenador, se houver;
- g) local (cidade) da entidade onde deve ser apresentado o projeto. No caso de cidades homônimas, recomenda-se o acréscimo da sigla da unidade da Federação; e
- h) ano de depósito/entrega, em algarismos arábicos.

Inicia-se na margem superior da folha/página com autor e título centralizados, em letras maiúsculas, fonte tamanho 12 e espaço 1,5 entre linhas. O tipo de projeto, nome da entidade a que é submetido e nome do orientador, coorientador ou coordenador, se houver, devem vir alinhados a partir do meio da área do texto para a margem direita (recuo de 8 cm da margem esquerda), em letras maiúsculas/minúsculas, fonte tamanho 12, espaço simples entre linhas e justificado (FIGURA 3).

Nota: Se exigido pela instituição, apresentar os dados curriculares do autor em folha/página distinta após a folha de rosto.

## Figura 3 – Folha de rosto

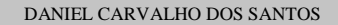

#### PERCEPÇÃO SOBRE O ESTÁGIO SUPERVISIONADO EM ZOOTECNIA

Projeto apresentado ao Curso de Zootecnia do Departamento de Zootecnia da Universidade Federal do Ceará.

Orientador: Prof. Dr. Paulo César Mota Barros.

FORTALEZA 2011

#### 1.1.2.1.2 Lista de ilustrações

Elemento opcional. Elaborada de acordo com a ordem exibida no texto, com cada item designado por seu nome e número específico, travessão, título e número da folha/página em que as ilustrações se encontram.

Exemplo

Quadro 1 – Adaptação do esquema de interação verbal ...................... 89

Inicia-se em folha/página distinta, com o título **LISTA DE ILUSTRAÇÕES**, na margem superior, em letras maiúsculas, em negrito, fonte tamanho 12, sem indicativo numérico, em espaço 1,5 entre linhas e centralizado. A lista deve ser digitada em fonte tamanho 12, em espaço 1,5 entre linhas e justificada (FIGURA 4).

Quando necessário, recomenda-se a elaboração de lista própria para cada tipo de ilustração (desenhos, esquemas, fluxogramas, fotografias, gráficos, mapas, quadros, organogramas, mapas e outras). Por exemplo: **LISTA DE GRÁFICOS**, **LISTA DE QUADROS**  (FIGURA 5).

#### 1.1.2.1.3 Lista de tabelas

Elemento opcional. Elaborada de acordo com a ordem apresentada no texto, com cada item designado por seu nome e número específico, travessão, título e número da folha/página em que se encontram os itens.

Exemplo

Tabela 1 – Frequência das marcas evidenciais quanto à posição ......... 31

Inicia-se em folha/página distinta, com o título **LISTA DE TABELAS**, na margem superior, em letras maiúsculas, em negrito, fonte tamanho 12, sem indicativo numérico, em espaço 1,5 entre linhas e centralizado. A lista deve ser digitada em fonte tamanho 12, em espaço 1,5 entre linhas e justificada (FIGURA 6).

# Figura 4 – Lista de ilustrações

#### **LISTA DE ILUSTRAÇÕES**

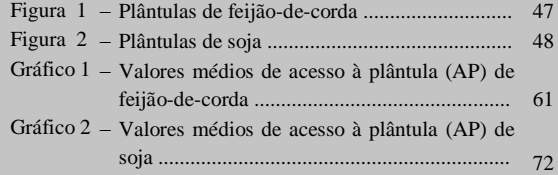

#### **LISTA DE GRÁFICOS**

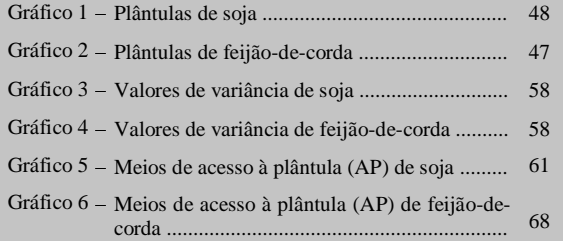

# Figura 6 – Lista de tabelas

#### **LISTA DE TABELAS**

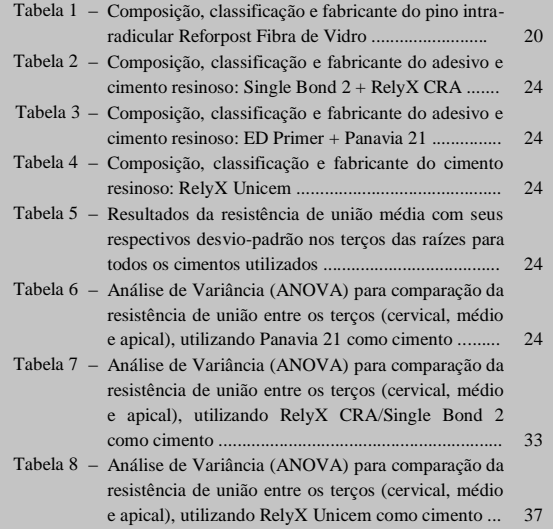

#### 1.1.2.1.4 Lista de abreviaturas e siglas

Elemento opcional. Relação alfabética das abreviaturas e siglas utilizadas no trabalho, seguidas das palavras ou expressões correspondentes grafadas por extenso.

Exemplo

ABNT Associação Brasileira de Norma Técnicas

UFC Universidade Federal do Ceará

Inicia-se em folha/página distinta, com o título **LISTA DE ABREVIATURAS E SIGLAS**, na margem superior, em letras maiúsculas, em negrito, fonte tamanho 12, sem indicativo numérico, em espaço 1,5 entre linhas e centralizado. A lista deve ser digitada em fonte tamanho 12, em espaço 1,5 entre linhas e justificada (FIGURA 7).

Quando necessário, pode-se elaborar lista própria para cada tipo, por exemplo: **LISTA DE ABREVIATURAS** e **LISTA DE SIGLAS**.

#### 1.1.2.1.5 Lista de símbolos

Elemento opcional. Lista de símbolos elaborada de acordo com a ordem apresentada no texto, com o devido significado.

Exemplo

Dab Distância euclidiana

H2O Água

Inicia-se em folha/página distinta, com o título **LISTA DE SÍMBOLOS**, na margem superior, em letras maiúsculas, em negrito, fonte tamanho 12, sem indicativo numérico, espaço 1,5 entre linhas e centralizado. A lista deve ser digitada em fonte tamanho 12, espaço 1,5 de entre linhas e justificada (FIGURA 8).

# Figura 7 – Lista de abreviaturas e siglas

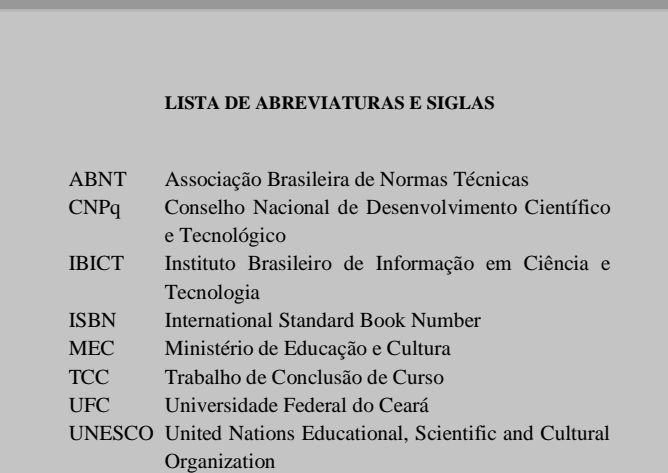

# Figura 8 – Lista de símbolos

#### **LISTA DE SÍMBOLOS**

- \$ Dólar
- % Porcentagem
- £ Libra
- ¥ Iene
- $\epsilon$  Euro
- § Seção
- © Copyright
- ® Marca Registrada
- ∞ IInfinito
- α Alfa
- β Beta

#### 1.1.2.1.6 Sumário

Elemento obrigatório. Apresentação das divisões, seções e outras partes do projeto, na mesma ordem e grafia em que se sucedem no texto, acompanhadas do respectivo número da página. Deve ser o último elemento pré-textual. Elaborado conforme a ABNT NBR 6027:2012, obedecendo as seguintes orientações:

- a) os elementos pré-textuais não constam no sumário;
- b) os indicativos numéricos das seções e subseções são alinhados à esquerda;
- c) os títulos das seções e subseções sucedem os indicativos numéricos;
- d) os títulos das seções e subseções são alinhados à margem do título do indicativo numérico mais extenso;
- e) a paginação deve ser apresentada à margem direita; e
- f) caso o trabalho seja apresentado em mais de um volume, em cada um deve constar o sumário completo.

Inicia-se em folha/página distinta, com o título **SUMÁRIO**, na margem superior, em letras maiúsculas, em negrito, sem indicativo numérico, espaço 1,5 entre linhas e centralizado. O sumário deve ser digitado em fonte tamanho 12 e espaço 1,5 entre linhas (FIGURA 9).

## *1.1.2.2 Elementos textuais*

O texto deve ser constituído de uma **introdução**, onde devem ser expostos o tema do projeto, o problema, as hipóteses, quando couberem, bem como os objetivos e a justificativa. Deve conter também o **referencial teórico** que o embasa, a **metodologia** a ser utilizada, os **recursos** e o **cronograma** necessários à sua consecução.

Conforme a finalidade a que se destina o projeto, o texto pode ser estruturado de maneira distinta. Geralmente conta com esta divisão, que será delineada a seguir.

#### **SUMÁRIO**

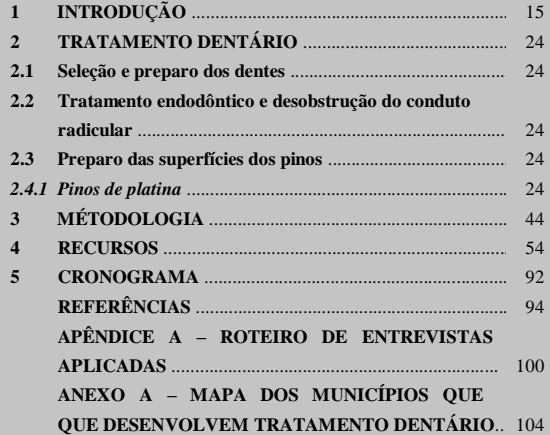

A **introdução** possibilita a compreensão do que vai ser apresentado ao longo do projeto. Permite o nivelamento dos conhecimentos, situando o projeto no contexto do tema escolhido. Nela devem ser expostos elementos que podem constituir partes do projeto que seguem a introdução, as quais se encontram detalhadas na sequência:

- a) tema em virtude da impossibilidade de se desenvolver uma pesquisa sobre assuntos vastos e abrangentes, é necessário selecionar um aspecto ou enfoque específico da realidade, consistindo no objeto a ser pesquisado;
- b) problema é uma dificuldade cuja solução poderá ser encontrada com a realização de uma pesquisa. Definido o tema, é importante colocá-lo na forma de um problema, ou seja, identificar a questão que deve ser elucidada no decurso da investigação;
- c) hipótese quando couber, é uma suposição provisória que serve para preencher lacunas do conhecimento, na tentativa de explicar o que se desconhece (o problema); é uma pré-solução para o problema levantado. A pesquisa poderá confirmar ou negar a hipótese suscitada;
- d) objetivos a definição dos objetivos cumpre a função de esclarecer para que se produz um determinado conhecimento e quais os seus propósitos. Devem ser extraídos do problema, tornando-o claro e permitindo ampliar o conhecimento sobre determinado assunto; e
- e) justificativa exposição de motivos para a execução da pesquisa. Além dos motivos e de sua relevância, devem também constar nesse item a experiência ou a afinidade do pesquisador com o tema e as contribuições que a pesquisa pode dar à sociedade no sentido de solucionar determinado problema.

O **referencial teórico** fundamenta o projeto. Deve apresentar a literatura sobre o assunto, de forma a embasar as ideias do projeto e contribuir para a análise e interpretação dos dados.

A **metodologia** apresenta os métodos, as técnicas, os materiais, a definição da amostra ou universo, os procedimentos de coleta de dados e a forma de análise desses indicadores.

Os **recursos** são todas as informações concernentes aos expedientes necessários para a realização da pesquisa. Podem ser humanos, materiais e financeiros. Geralmente, são incluídos quando o projeto é apresentado a uma instituição financiadora.

O **cronograma** é a relação das atividades a serem realizadas, indicando-se a previsão de tempo necessário para a execução de cada etapa da pesquisa. Geralmente é apresentado em forma de quadro.

## *1.1.2.3 Elementos pós-textuais*

Os elementos pós-textuais são: referências, glossário, apêndices, anexos e índices. Sucedem o texto e complementam o trabalho, na ordem em que se seguem.

#### 2.1.2.3.1 Referências

Elemento obrigatório. Listagem das publicações citadas na elaboração do trabalho, podendo ser ordenada alfabeticamente ou pelo sistema numérico. As referências são elaboradas conforme a ABNT NBR 6023:2018.

Inicia-se em folha/página distinta, com o título **REFERÊNCIAS**, na margem superior, em letras maiúsculas, em negrito, fonte tamanho 12, sem indicativo numérico, espaço 1,5 entre linhas e centralizado. As referências devem ser digitadas em fonte tamanho 12, espaço simples entre linhas, alinhadas à esquerda e separadas uma da outra por um espaço simples em branco (FIGURA 10).

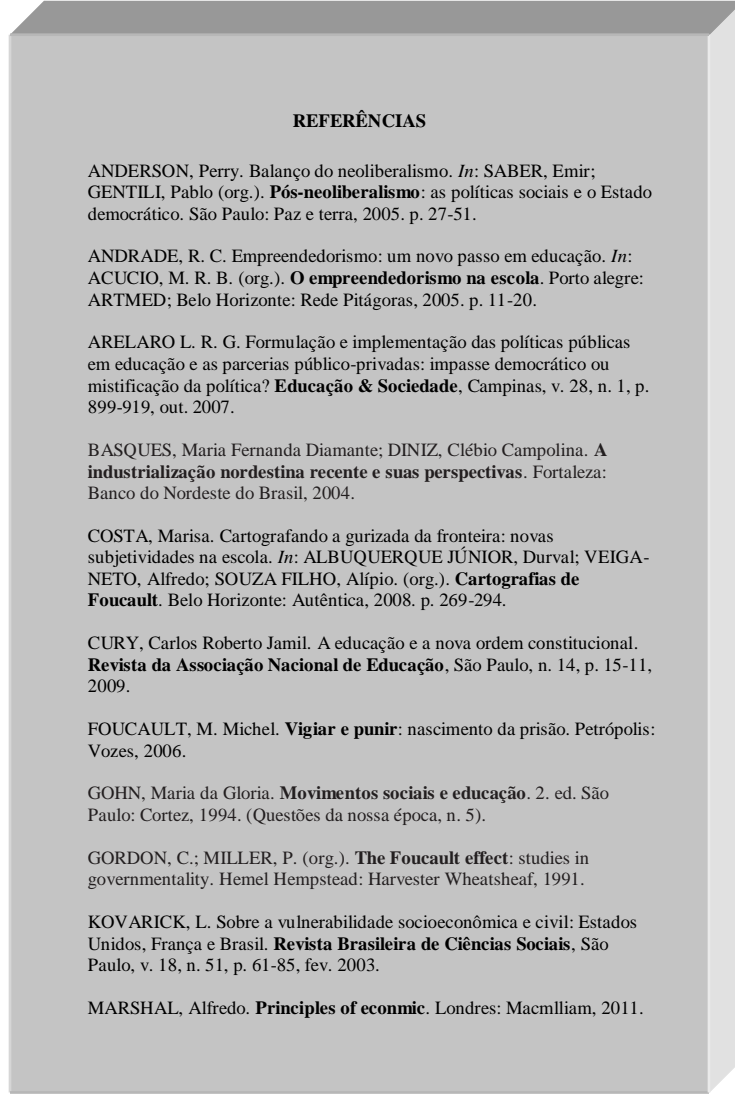

#### 1.1.2.3.2 Apêndice

Elemento opcional. Texto ou documento elaborado pelo autor, complementando sua argumentação.

Deve ser precedido da palavra **APÊNDICE** e identificado por letras maiúsculas consecutivas, travessão e pelo respectivo título. Utilizam-se letras maiúsculas dobradas, na identificação dos apêndices, quando esgotadas as letras do alfabeto.

Cada apêndice é considerado uma seção primária.

Exemplo

# **APÊNDICE A – QUESTIONÁRIO APLICADO AOS PROFESSORES DA REDE MUNICIPAL DE EDUCAÇÃO DE FORTALEZA-CE**

Iniciam-se em folha/página distinta, na margem superior, com o título em letras maiúsculas, em negrito, fonte tamanho 12, sem indicativo numérico, espaço 1,5 entre linhas e centralizado (FIGURA 11).

#### 1.1.2.3.3 Anexo

Elemento opcional. Texto ou documento **não** elaborado pelo autor, que serve de fundamentação, comprovação e ilustração.

Deve ser precedido da palavra **ANEXO** e identificado por letras maiúsculas consecutivas, travessão e pelo respectivo título. Utilizam-se letras maiúsculas dobradas, na identificação dos apêndices, quando esgotadas as letras do alfabeto.

Cada anexo é considerado uma seção primária.

Exemplo

#### **ANEXO A – NOVAS CURVAS DE CRESCIMENTO DA OMS**

Iniciam-se em folha/página distinta, na margem superior, com o título em letras maiúsculas, em negrito, fonte tamanho 12, sem indicativo numérico, espaço 1,5 entre linhas e centralizado (FIGURA 12).

#### **APÊNDICE A – ROTEIRO DE ENTREVISTA APLICADA AO EX-SECRETÁRIO DE EDUCAÇÃO DE HORIZONTE-CE**

#### **ROTEIRO DE ENTREVISTA APLICADA AO EX-SECRETÁRIO DE EDUCAÇÃO DO MUNICÍPIO DE HORIZONTE-CE PROF. EVERARDO CAVALCANTE DOMINGUES**

#### **Primeiro momento da entrevista**

- 1.Como era a cidade de Horizonte (características econômicas e socioculturais) na época em que o Sr. assumiu a Secretaria de Educação?
- 2. Qual era a situação das escolas e da educação, como um todo, na cidade de Horizonte?
- 3. Dos anos 1990 para cá, mudou algo na visão que o Sr. tinha sobre a educação e a escola? *Em caso positivo, perguntar*: O que mudou, e por quê?
- 4. Suas ideias pessoais acerca do que fazer, como gestor público, diante dos desafios e problemas educacionais da cidade de Horizonte, correspondiam às orientações assumidas e encampadas pela prefeitura?
- 5. Dentre as ações desenvolvidos em sua gestão, quais o Sr. considera as mais importantes? Por quê?

#### **Segundo momento da entrevista**

- 1. Em relação à SEDUC e ao MEC, que sistemas de cooperação foram estabelecidos em sua gestão, e quais as suas finalidades?
- 2. Durante sua gestão, que diretrizes nortearam a elaboração de políticas públicas para a educação no município de Horizonte?
- 3. Houve participação da sociedade na elaboração e no desenvolvimento dessas políticas? *Em caso positivo, perguntar:* Que segmentos da sociedade foram convidados para participar das discussões e como se deu efetivamente essa participação? *Em caso negativo*, *perguntar:* Por quê?
- 5. Como o Sr., hoje, avalia a efetivação dessas políticas públicas?

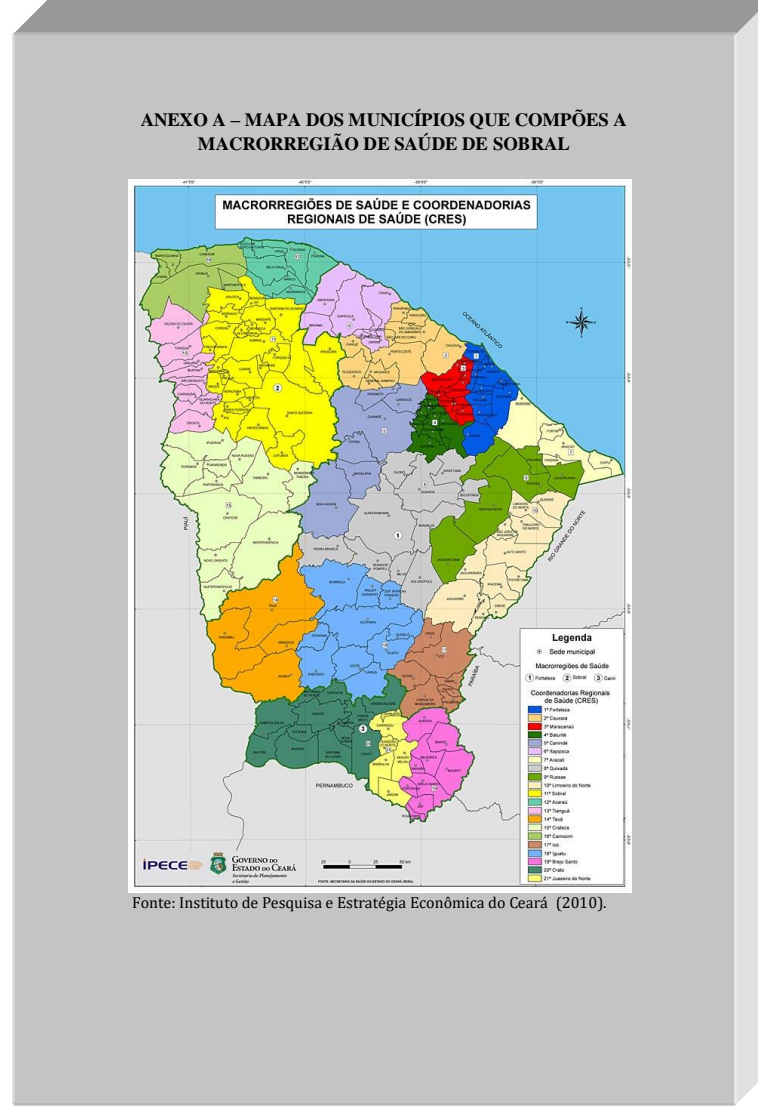

Fonte: elaborada pelos autores.

#### **1.2 Forma de apresentação do projeto de pesquisa**

Os projetos devem ser elaborados conforme a ABNT NBR 15287:2011.

## *1.2.2 Formato*

O projeto de pesquisa deve obedecer à seguinte formatação:

- a) impresso em papel branco ou reciclado, formato A4 (210 mm x 297 mm);
- b) fonte Arial ou Times News Roman, fonte tamanho 12 para todo o projeto, inclusive a capa. Exceções: citações com mais de três linhas, notas de rodapé, paginação, legendas e fontes das ilustrações e das tabelas, que devem ser digitados em fonte menor (tamanho 10);
- c) deve ser digitado em preto, podendo utilizar cores somente para as ilustrações;
- d) pode ser digitado no anverso e verso da folha, ou somente no anverso; e
- e) quando digitado no anverso e verso da folha, os elementos prétextuais, pós-textuais e seções primárias dos elementos textuais devem iniciar no anverso da folha (página ímpar).

## *1.2.2 Margens*

As margens do projeto de pesquisa devem obedecer às seguintes orientações:

- a) para o **anverso** (FIGURA 14):
	- margens esquerda e superior de 3 cm;
	- margens direita e inferior de 2 cm;
- b) para o **verso** (FIGURA 13):
	- margens direita e superior de 3 cm;
	- margens esquerda e inferior de 2 cm;
- c) a citação direta com mais de três linhas é destacada com recuo de 4 cm da margem esquerda (FIGURAS 13, 14);
- d) na folha de rosto, o tipo de projeto e o nome da entidade a que é submetido devem ser alinhados a partir do meio da área do texto para a margem direita (recuo de 8 cm à esquerda) (FIGURA 15); e
- e) as notas de rodapé devem ser digitadas dentro das margens do texto (FIGURA 16).

## *1.2.3 Espaçamento*

O projeto de pesquisa deve obedecer às seguintes orientações:

- a) todo o trabalho deve ser digitado com espaço de 1,5 entre linhas, com exceção das citações diretas com mais de três linhas, notas de rodapé, referências, legendas das ilustrações e tabelas e natureza do projeto (na folha de rosto), que devem ser digitados em espaço simples;
- b) os títulos das seções e subseções devem ser separados do texto que os precede e os sucede por um espaço de 1,5 em branco;
- c) as citações diretas com mais de três linhas devem ser separadas do texto que as precede e as sucede por um espaço entre linhas em branco;
- d) as notas de rodapé devem ser separadas do texto por um espaço simples entre linhas e por um filete de 5 cm, a partir da margem esquerda; e
- e) as referências ao final do trabalho devem ser separadas entre si por um espaço simples em branco.

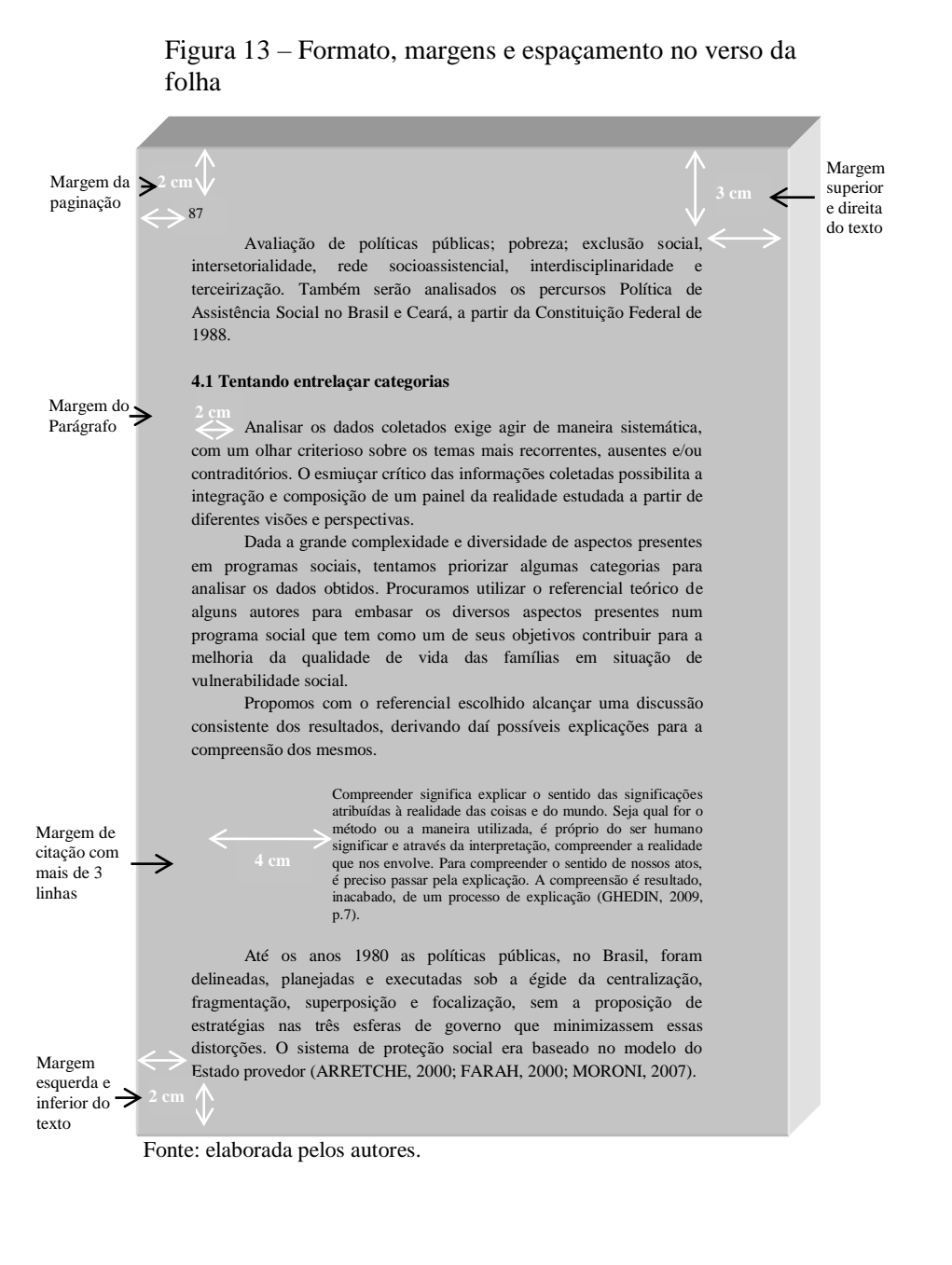

#### 28

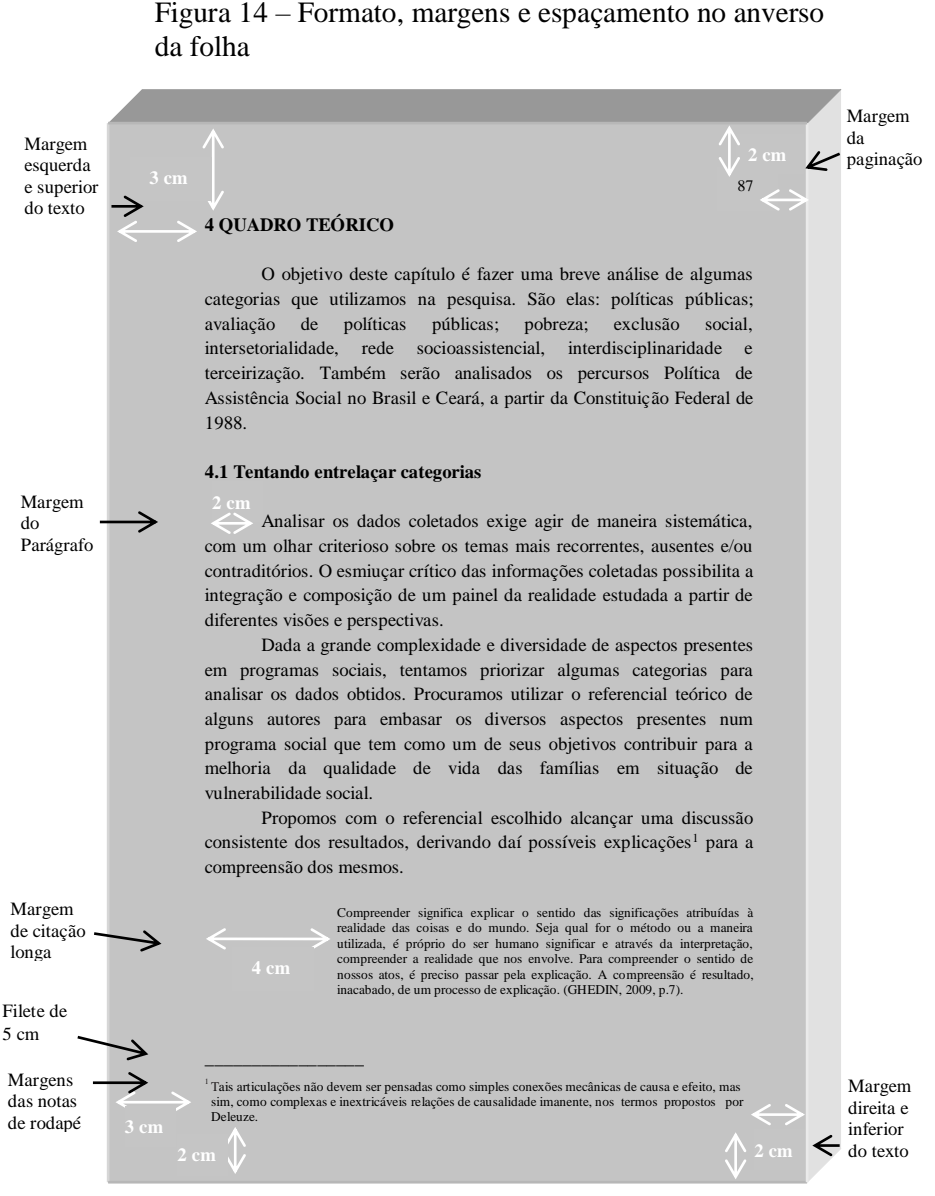

Fonte: elaborada pelos autores.

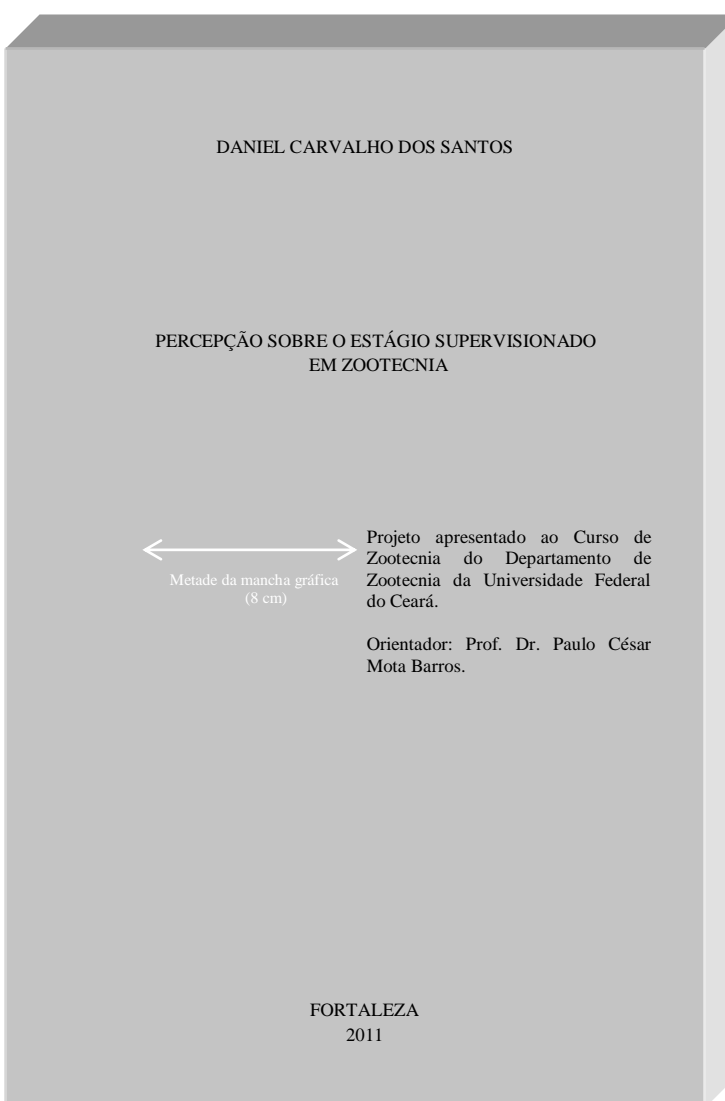

Figura 15 – Margem da folha de rosto

#### Figura 16 – Margem de nota de rodapé

De acordo com Butler (1987), três anos depois, em 1947, Hayek convocou aqueles que partilhavam de sua orientação ideológica para uma reunião na pequena estação de Mont Pèlerin, na Suíça. Entre os convidados não estavam apenas os que se mostravam contrários às concepções do Estado de bem-estar europeu, mas também inimigos ferrenhos do *New Deal* norte-americano. Entre os célebres convidados, encontravam-se Milton Friedman, Karl Popper, Lionel Robbins, Ludwing Von Mises, Walter Euplken e Walter Lipman. As principais metas da doutrina neoliberal eram combater o keynesianismo e o solidarismo assentados na concepção de um Estado paternalista.

No livro *Nascimento da biopolitíca*, Foucault (2008a) dedicou quatro aulas (31 de janeiro de 1979, 7 de fevereiro de 1979, 14 de fevereiro de 1979 e 21 de fevereiro de 1979), para explicar como o neoliberalismo de vertente alemã (ordoliberalismo), identificada com os problemas da república de Weimar<sup>1</sup>, a crise de 1929, o desenvolvimento do nazismo e a crítica ao mesmo, bem como a reconstrução da Alemanha no pós-guerra, tinham na "fobia ao Estado" a base para sua crítica, e consequentemente inspiração para produção de uma soberania política como uma segunda condição de possibilidade, encontrar uma nova maneira de legitimar esse Estado e essa soberania (COSTA, 2010).

Em relação ao neoliberalismo de vertente americana o neoliberalismo americano, passou a operar "[...] contra o intervencionismo federal, depois contra os programas de assistência e outros programas que foram implantados pelos administradores democratas principalmente Truman, Kennedy, Johnson, etc." (COSTA, 2010, p. 28). Essas duas formas de governamentalidade neoliberal se distinguem em alguns pontos e comungam em outros, ambas, se vêem diante da necessidade de responder a uma questão que se mostrava desafiadora, saber até que ponto uma política de mercado poderia servir de princípio, de forma e de modelo para um Estado cujos problemas atualmente são questionados tanto pela a direita como pela a esquerda.

Foucault, nos anos 1970, dá interessantes pistas para se pensar como se deu a transição do liberalismo para o neoliberalismo. Tomando suas reflexões, inicio uma introdução ao estudo das articulações<sup>2</sup> que ajudará a identificar conceitos que o filósofo elaborou – principalmente em seus estudos genealógicos – para descrever e problematizar as práticas sociais da Modernidade.

Filete de 5 cm

<sup>1</sup>A República de Weimar foi instaurada na Alemanha logo após a Primeira Guerra mundial, tendo como sistema de governo o modelo democrático. O Presidente da República nomeava um chanceler que seria responsável pelo poder Executivo.

Tais articulações não devem ser pensadas como simples conexões mecânicas de causa e efeito, mas sim, como complexas e inextricáveis relações de causalidade imanente, nos termos propostos por Deleuze.

Margens das notas de rodapé

Fonte: elaborada pelos autores.

 $\overline{\phantom{a}}$  , where  $\overline{\phantom{a}}$ 

#### *1.2.4 Paginação*

Para os projetos digitados somente no **anverso** (FIGURA 17):

- a) todas as folhas, a partir da folha de rosto, devem ser contadas sequencialmente, considerando somente o anverso;
- b) a numeração deve figurar a partir da primeira folha da parte textual, em algarismos arábicos, no canto superior direito da folha a 2 cm da borda superior, ficando o último algarismo a 2 cm da borda direita da folha;
- c) os apêndices e anexos, quando utilizados, devem ser numerados de forma contínua ao texto; e
- d) para projetos em mais de um volume, deve ser dada uma numeração sequencial às folhas do primeiro ao último volume.

Para os projetos digitados no **anverso** e **verso** (FIGURAS 18, 18):

- a) todas as páginas, a partir da folha de rosto, são contadas sequencialmente, considerando anverso e verso;
- b) a numeração deve figurar, a partir da primeira página da parte textual (Introdução), em algarismos arábicos, da seguinte forma:
	- para o anverso, no canto superior direito da página, a 2 cm da borda superior, ficando o último algarismo a 2 cm da borda direita da página;
	- para o verso, os números devem figurar a 2 cm da borda superior, ficando o primeiro algarismo a 2 cm da borda esquerda da página;
- c) os apêndices e anexos, quando utilizados, devem ser numerados de forma contínua ao texto; e
- d) para trabalhos em mais de um volume, deve ser dada uma numeração sequencial das páginas do primeiro ao último volume.

#### Figura 17 – Paginação no verso da folha

Margem da paginação no verso da folha

87

Avaliação de políticas públicas; pobreza; exclusão social, intersetorialidade, rede socioassistencial, interdisciplinaridade e terceirização. Também serão analisados os percursos Política de Assistência Social no Brasil e Ceará, a partir da Constituição Federal de 1988.

#### **4.1 Tentando entrelaçar categorias**

Analisar os dados coletados exige agir de maneira sistemática, com um olhar criterioso sobre os temas mais recorrentes, ausentes e/ou contraditórios. O esmiuçar crítico das informações coletadas possibilita a integração e composição de um painel da realidade estudada a partir de diferentes visões e perspectivas.

Dada a grande complexidade e diversidade de aspectos presentes em programas sociais, tentamos priorizar algumas categorias para analisar os dados obtidos. Procuramos utilizar o referencial teórico de alguns autores para embasar os diversos aspectos presentes num programa social que tem como um de seus objetivos contribuir para a melhoria da qualidade de vida das famílias em situação de vulnerabilidade social.

Propomos com o referencial escolhido alcançar uma discussão consistente dos resultados, derivando daí possíveis explicações para a compreensão dos mesmos.

> Compreender significa explicar o sentido das significações atribuídas à realidade das coisas e do mundo. Seja qual for o método ou a maneira utilizada, é próprio do ser humano significar e através da interpretação, compreender a realidade que nos envolve. Para compreender o sentido de nossos atos, é preciso passar pela explicação. A compreensão é resultado, inacabado, de um processo de explicação (GHEDIN, 2009, p.7).

Até os anos 1980 as políticas públicas, no Brasil, foram delineadas, planejadas e executadas sob a égide da centralização, analisar os dados obtidos. Procuramos utilizar o referencial teórico de alguns autores para embasar os diversos aspectos presentes num fragmentação, superposição e focalização, sem a proposição de estratégias nas três esferas de governo que minimizassem essas distorções. O sistema de proteção social era baseado no modelo do Estado provedor (ARRETCHE, 2000; FARAH, 2000; MORONI, 2007).

**3 cm**

Margem direita e inferior do texto

Margem esquerda e $\rightarrow$ inferior do texto

Fonte: elaborada pelos autores.

33

Margem superior e direita do texto

#### Figura 18 – Paginação no anverso da folha

Margem esquerda e superior do texto

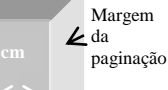

87

#### **4 QUADRO TEÓRICO**

O objetivo deste capítulo é fazer uma breve análise de algumas categorias que utilizamos na pesquisa. São elas: políticas públicas; avaliação de políticas públicas; pobreza; exclusão social, intersetorialidade, rede socioassistencial, interdisciplinaridade e terceirização. Também serão analisados os percursos Política de Assistência Social no Brasil e Ceará, a partir da Constituição Federal de 1988.

#### **4.1 Tentando entrelaçar categorias**

Analisar os dados coletados exige agir de maneira sistemática, com um olhar criterioso sobre os temas mais recorrentes, ausentes e/ou contraditórios. O esmiuçar crítico das informações coletadas possibilita a integração e composição de um painel da realidade estudada a partir de diferentes visões e perspectivas.

Dada a grande complexidade e diversidade de aspectos presentes em programas sociais, tentamos priorizar algumas categorias para analisar os dados obtidos. Procuramos utilizar o referencial teórico de alguns autores para embasar os diversos aspectos presentes num programa social que tem como um de seus objetivos contribuir para a melhoria da qualidade de vida das famílias em situação de vulnerabilidade social.

Propomos com o referencial escolhido alcançar uma discussão consistente dos resultados, derivando daí possíveis explicações para a compreensão dos mesmos.

> Compreender significa explicar o sentido das significações atribuídas à realidade das coisas e do mundo. Seja qual for o método ou a maneira utilizada, é próprio do ser humano significar e através da interpretação, compreender a realidade que nos envolve. Para compreender o sentido de nossos atos, é preciso passar pela explicação. A compreensão é resultado, inacabado, de um processo de explicação. (GHEDIN, 2009, p.7).

Até os anos 1980 as políticas públicas, no Brasil, foram delineadas, planejadas e executadas sob a égide da centralização, integração e composição de Assistência Social no Brasil e Ceará, a partir da Constituição Federal de um painel da realidade estudada a partir de fragmentação, superposição e focalização, sem a proposição de esferas e

Margem direita e  $\nu$  inferior do texto

#### *1.2.5 Numeração progressiva*

Utilizada para evidenciar a sistematização do conteúdo do projeto, organizando as seções em que se divide o texto. Deve ser elaborada conforme a ABNT NBR 6024:2012.

## *1.2.5.1 Seções*

De acordo com a norma (FIGURA 19):

- a) devem ser utilizados algarismos arábicos;
- b) deve-se limitar a numeração progressiva até a seção quinária;
- c) o indicativo numérico de uma seção antecede seu título, alinhado à esquerda, separados por um espaço de *caractere* em branco. Não se utiliza qualquer pontuação ou sinal entre o indicativo numérico e o texto;
- d) todas as seções devem conter um texto relacionado a elas;
- e) títulos de seções com indicação numérica, que ocupem mais de uma linha devem, a partir da segunda linha, ser alinhados abaixo da primeira letra da primeira palavra do título;
- f) são numeradas as seções dos elementos textuais, ou seja, da introdução ao cronograma;
- g) os títulos listas de ilustrações, lista de tabelas, listas de abreviaturas e siglas, lista de símbolos, sumário, referências, apêndices e anexos não numerados, e devem ser centralizados, em letras maiúsculas, espaço 1,5 entre linhas e em negrito (FIGURAS 4, 6, 7, 8, 9, 10, 11, 12);
- h) a folha de rosto não tem indicativo numérico nem título, portanto, não deve constar a respectiva palavra (FIGURA 13);
- i) os títulos das seções devem ser destacados gradativamente, da primária à quinaria, utilizando-se os recursos caixa alta, negrito, itálico ou sublinhado e outros (FIGURA 19).

#### Figura 19 – Numeração progressiva

Seção primária Maiúsculo, negrito

#### **4 METODOLOGIA**

Este é um estudo ecológico, quantitativo e descritivo. Nas pesquisas de conteúdo ecológico, a unidade de análise é uma população, que geralmente pertence a uma área geográfica definida, avalia como os contextos sociais e ambientais podem afetar a saúde de grupos populacionais, a efetividade de intervenções nestes grupos, e procura saber, de cada um deles, as suas características demográficas (sexo, idade, cor etc.).

# **4.1 Tipo do estudo**

Seção secundária Maiúsculominúsculo, negrito

Os estudos ecológicos podem ser descritivos e analíticos, de observação e de intervenção, randomizados e não randomizados, sendo a maneira mais simples de cunho descritivo, na qual uma só série de dados estatísticos é utilizada para descrever uma situação, em termos quantitativos (PEREIRA, 2000).

#### **4.2 Amostra**

Composto pelos óbitos de menores de um ano no universo temporal de dois anos (2008 e 2009), ocorridos nos 27 bairros da Secretaria Executiva Regional VI (SER VI) – Fortaleza, e analisados pelo Comitê Regional de Prevenção do Óbito Infantil e Fetal (CRPOIF).

Seção terciária Maiúsculominúsculo, negrito, itálico

#### *4.2.1 Contextualização do ambiente do estudo – cenários da pesquisa no todo*

O Município de Fortaleza está localizado no litoral norte do Estado do Ceará, com área territorial de 318,8 km<sup>2</sup>. Limita-se ao norte e ao leste com o oceano Atlântico e com os Municípios de Eusébio e Aquiraz: ao sul com os municípios de Maracanaú, Pacatuba e Itaitinga e ao oeste com os Municípios de Caucaia e Maracanaú.

Fortaleza é hoje a 4ª maior cidade do País, com uma população estimada de 3.062.232 habitantes.

Em termos administrativos, o Município de Fortaleza está dividido em seis secretarias executivas regionais (SER), que funcionam como instâncias executoras das políticas públicas municipais (FIGURA 3).

- j) os títulos das seções primárias devem começar em folha distinta, na parte superior, alinhados à esquerda e separados do texto que os sucede por um espaço 1,5 entre linhas em branco. Quando digitadas no anverso e verso da folha, as seções primárias devem iniciar em página ímpar; e
- k) os títulos das seções secundárias a quinarias devem ser separados dos textos que os precede e os sucede por um espaço 1,5 entre linhas em branco.

Exemplo

**1 INTRODUÇÃO 2 APRESENTAÇÃO DE TRABALHOS ACADÊMICOS 2.1 Definição** *2.1.1 Dissertação 2.1.2 Tese 2.1.2.1 Estrutura* 2.1.2.1.1 Folha de rosto

## *1.2.5.2 Alíneas*

Quando for necessário enumerar os diversos assuntos de uma seção que não possua título próprio, esta deve ser subdividida em alíneas (FIGURA 20).

A disposição gráfica das alíneas obedece às seguintes regras:

- a) o trecho final do parágrafo anterior às alíneas termina em dois pontos;
- b) as alíneas são ordenadas alfabeticamente por letras minúsculas seguidas de parênteses. Quando esgotadas as letras do alfabeto utilizam-se letras dobradas;
- c) as letras indicativas das alíneas devem apresentar recuo de 2 cm em relação à margem esquerda;
- d) o texto da alínea começa por letra minúscula e termina em ponto-e-vírgula, exceto a última, que termina em ponto final;
- e) o texto da alínea deve terminar em dois pontos, se houver subalíneas; e
- f) a segunda e as seguintes linhas da alínea começam abaixo da primeira letra do texto da própria alínea.

#### *1.2.5.3 Subalíneas*

Quando a exposição de ideia exigir, a alínea pode ser dividida em subalíneas. A disposição gráfica das subalíneas obedece às seguintes regras:

- a) a alínea anterior às subalíneas deve terminar em dois pontos;
- b) as subalíneas devem começar por travessão, seguido de espaço;
- c) devem apresentar recuo em relação à alínea;
- d) o texto da subalínea começa por letra minúscula e termina em ponto-e-vírgula. Se não existir alínea subsequente, a última subalínea deve terminar em ponto final;
- e) a segunda e as seguintes linhas da subalíneas começam abaixo da primeira letra do texto da própria subalínea (FIGURA 21).

## *1.2.6 Siglas*

Quando aparecem pela primeira vez no texto, deve-se indicar por extenso, seguidas da sigla entre parênteses.

#### Exemplo

Fundada em 1940, a Associação Brasileira de Normas Técnicas (ABNT) é o órgão responsável pela normalização técnica no País, fornecendo a base necessária ao desenvolvimento tecnológico brasileiro.

#### Figura 20 – Alíneas

Em 1983, durante o governo militar do General João Figueiredo, a partir do crescente número de matrículas no Sistema de Educação Superior, houve um aumento da preocupação do Estado com a qualidade do ensino ofertado, o que motivou a origem do PARU. (ANDRIOLA, 2008)

O PARU tratou basicamente de dois temas, a saber: gestão e produção / disseminação de conhecimentos. Ele acolheu igualmente estudos específicos para apreender o impacto da Lei 5540 / 1968 quanto à estrutura administrativa; à expansão das matrículas e à sua caracterização; à relação entre atividades de ensino, pesquisa e extensão; características do corpo docente e técnico administrativo e vinculação com a comunidade. (BRASIL, 2003)

Andriola (2008) ressalta que este programa, que se estendeu até 1986, no governo civil de José Sarney, foi criado e implementado em um contexto que apresentava as seguintes características principais:

- a) movimentos em defesa das eleições diretas para Presidente da República, caracterizando intenso momento de mobilização e busca de abertura política, no Brasil;
- b)surgimento de associações e sindicatos de peso no cenário nacional, tais como a Central Única dos Trabalhadores (CUT) e o  $ANDES$
- c) organizações reivindicaram direito de participar das decisões políticas do país.

Este programa, concebido e realizado pela CAPES, foi a primeira iniciativa, ao nível governamental, pensada para avaliar as IES brasileiras, no entanto, o que na realidade se operou foi uma sistemática de avaliação feita pelo Estado, com o intuito de implementar a Reforma Universitária. Sendo uma das maiores conquistas do PARU o reconhecimento, por parte de setores da comunidade acadêmica.

A avaliação, no PARU, inaugurou a concepção de avaliação formativa e emancipatória. Ela foi entendida como uma forma de conhecimento sobre a realidade, como uma metodologia de pesquisa que permitiria não só obter os dados, mas também permitia fazer "uma reflexão sobre a prática", com a finalidade de realizar uma pesquisa de avaliação sistêmica, o PARU recorreu à "avaliação institucional" e considerou à "avaliação interna" como procedimento privilegiado. Para isso, propôs a *participação* da comunidade na realização de auto-avaliação e deixou uma herança importante que foi a sua preocupação com a avaliação dos resultados da Gestão das Instituições de Educação Superior.

Alíneas

#### Figura 21 – Subalíneas

Houve uma manifestação de oposição de entidades representativas das profissões de saúde, organizações sindicais de trabalhadores, e Governos Estaduais, que conduziram o Governo a cancelar o plano. Com o cancelamento do plano, o Ministro da Saúde Mário Machado de Lemos implementou um conjunto de princípios e diretrizes definindo os postulados básicos a serem observados na institucionalização do Sistema Nacional de Saúde (SNS).

Alguns princípios seguem o que hoje regem o SUS, tais como a universalização da Assistência, a regionalização dos serviços e de assistência individual. O Ministério da Previdência deu um passo importante com o Plano de Proteção (PRA), que consistia proporcionar condições para a universalização de previdência social. Esta política foi importante, pois pela primeira vez usava seus recursos no atendimento.

O Conselho de Desenvolvimento Social (CDS) era responsável por apreciar a Política Nacional de Saúde formulada pelo Ministério da Saúde, bem como os planos do MPAS, responsável pela assistência médica e os planos do MEC responsável pela formação de profissionais de Saúde. Foi criado o Programa de Interiorização de Ações de Saúde e Saneamento (PIASS) 24/08/1976 através do Decreto nº 76.307 que tinha como objetivo principal dotar as comunidades do nordeste, vilas e povoados de até 20 mil habitantes de estrutura sólida e permanente de saúde pública, desdobrandose em três níveis: elementar, intermediários e de apoio.

No final do ano de 1970 iniciaram-se os primeiros movimentos de transição democrática e uma crise econômica no país. Foi neste cenário que consolidou-se o movimento pelo reforma sanitária que tinha as seguintes bandeiras:

a) melhoria das condições de saúde da população;

- b) o reconhecimento da saúde com direito social universal;
- c) a responsabilidade estatal na previsão das condições de acesso a esse direito;

d) a reorientação do modelo de atenção é a égide dos princípios:

- princípio de integralidade de atenção;
- princípio de equidade;
- e) a reorganização do sistema com a descentralização de responsabilidade pela provisão de ações e serviços.

Na década de 1980 foram criadas a Comissão Interinstitucional de Planejamento IPLAN, o CONASP e foram implantadas as Ações Estados e

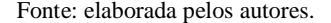

Alíneas

Subalíneas

## *1.2.7 Equações e fórmulas*

Devem aparecer destacadas no texto e, quando necessário, numeradas com algarismos arábicos entre parênteses e alinhados à direita. Se necessário, pode-se usar uma entrelinha maior que comporte elementos como expoentes, índices e outros.

Exemplo

 $x^2$  +  $y^2$  $= z<sup>2</sup>$  (1)  $(x^2 + y^2)/5 = n$  (2)

## *1.2.8 Ilustrações*

Designação genérica de imagem que ilustra ou elucida um texto. São considerados ilustrações: desenho, esquema, fluxograma, fotografia, gráfico, mapa, organograma, planta, quadro, retrato, figura, imagem, entre outros (FIGURA 22).

Apresentam-se da seguinte forma:

- a) sua identificação aparece na parte superior, composta pelo nome específico da ilustração (em letras maiúsculas/ minúsculas), número de ordem em algarismos arábicos, travessão e o respectivo título;
- b) após as ilustrações, na parte inferior, indicar a fonte consultada (elemento obrigatório, mesmo que seja elaborada pelo próprio autor);
- c) após a indicação da fonte, podem ser acrescentadas legenda, notas e outras informações necessárias ao entendimento das ilustrações;
- d) as ilustrações devem ser citadas e inseridas o mais próximo possível do trecho a que se referem;
- e) sugere-se centralizar a ilustração e ajustar o título à largura da mesma.

As normas desenvolvidas pela ABNT são importantes para a sociedade como um todo, pois contribuem para o desenvolvimento, fabricação e fornecimento de produtos e serviços mais eficientes e seguros. São úteis para todos os tipos de organizações, para governos e outros órgãos reguladores, comércios, profissionais avaliadores da conformidade, fornecedores e clientes de produtos e serviços no setor público e privado, e, finalmente, para as pessoas em geral.

A Figura 20 mostra as fases da elaboração de uma norma brasileira.

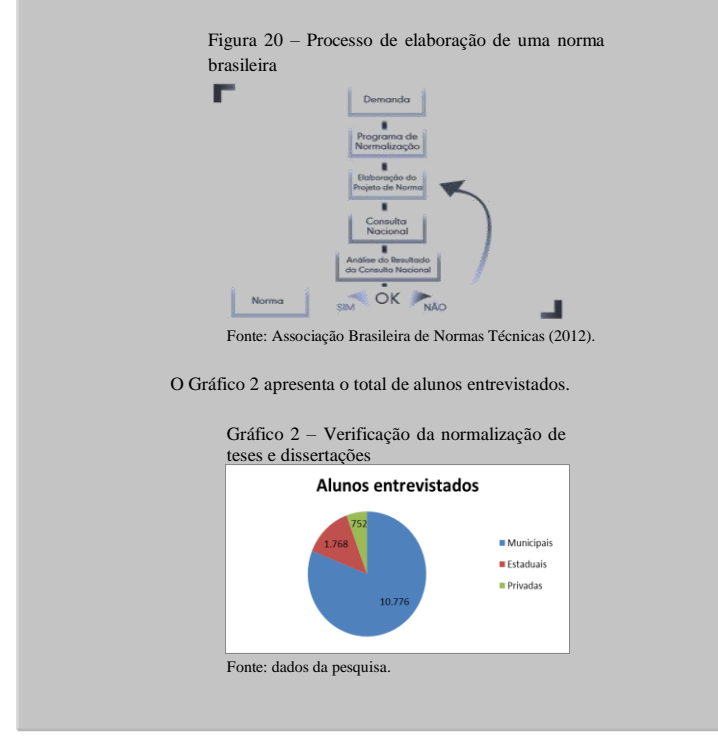

#### *1.2.9 Tabelas*

Forma não discursiva de apresentar informações, das quais o dado numérico se destaca como informação central. A ABNT orienta a utilização das Normas de Apresentação Tabular do IBGE, que estabelecem:

- a) possuem numeração independente e consecutiva;
- b) sua identificação aparece à esquerda na parte superior composta pela palavra tabela (em letras maiúsculas/ minúsculas), número de ordem em algarismos arábicos, travessão e respectivo título;
- c) após o fechamento das tabelas, na parte inferior, indicar a fonte consultada (elemento obrigatório, mesmo que seja elaborada pelo próprio autor);
- d) após a indicação da fonte, podem ser acrescentadas legenda, notas e outras informações necessárias ao entendimento das tabelas;
- e) devem ser inseridas o mais próximo possível do trecho a que se referem;
- f) caso a tabela precise ser continuada na folha seguinte, não será delimitada por traço horizontal na parte inferior, sendo o título e o cabeçalho repetidos na folha/página seguinte, constando as palavras *continua* na primeira folha/página, *continuação* (em tabelas com mais de 3 folhas) e *conclusão,* na última folha/página;
- g) utilizam-se traços horizontais e verticais para separar os títulos das colunas no cabeçalho e para fechá-las na parte inferior;
- h) evitam-se traços verticais para separar as colunas e traços horizontais para separar as linhas no corpo da tabela;
- i) sugere-se centralizar a tabela e ajustar o título à largura da mesma (FIGURA 23).

#### **4.1 Análise da normalização das teses e dissertações**

As teses e dissertações, objeto de estudo desta pesquisa, foram coletadas no sítio da BDTD/UFC, que, no dia 2 de agosto de 2008, contava com 859 trabalhos publicados. Por motivo já relatado na Metodologia, foram pinçadas as defendidas entre janeiro e julho de 2008, o que representou um total de 90 documentos. Somente 87 foram analisadas, pois três arquivos apresentaram problemas: De tal modo, a amostra final resultou em 87 trabalhos, sendo 25 teses e 62 dissertações (TABELA 3).

Tabela 3 – Distribuição dos documentos analisados por programa de pós-graduação

| Programas de pós-       | Categoria      |                     | <b>Total</b> |
|-------------------------|----------------|---------------------|--------------|
| graduação               | <b>Teses</b>   | <b>Dissertações</b> |              |
| Tecnologia de Alimentos |                |                     |              |
| Agronomia / Fitotecnia  | $\mathfrak{D}$ |                     |              |
| Bioquímica              |                |                     |              |
| Des. Meio Ambiente      | -              |                     |              |
| Economia Rural          | 3              |                     |              |
| Zootecnia               |                |                     |              |
| Geologia Ambiental      | $\mathcal{D}$  |                     | $\mathbf{R}$ |
| <b>Total</b>            |                | 20                  | 28           |

Fonte: Universidade Federal do Ceará (2008).

O objetivo da primeira pergunta do questionário é verificar a importância que autores e orientadores atribuem à normalização do trabalho acadêmico. As opções oferecidas foram: muito importante, pouco importante e sem nenhuma importância. A Tabela 4 apresenta os resultados encontrados.

Tabela 4 – Grau de importância atribuída à normalização de trabalhos acadêmicos por orientandos e orientadores

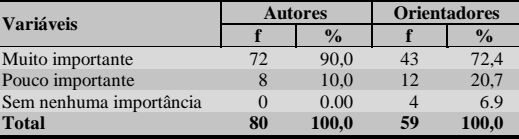

Fonte: dados da pesquisa.

## **REFERÊNCIAS**

ASSOCIAÇÃO BRASILEIRA DE NORMAS TÉCNICAS. **ABNT NBR 12225**: informação e documentação: lombada: apresentação. 2. ed. Rio de Janeiro: ABNT, 2004a.

ASSOCIAÇÃO BRASILEIRA DE NORMAS TÉCNICAS. **ABNT NBR 15287**: informação e documentação: projeto de pesquisa: apresentação. 2. ed. Rio de Janeiro: ABNT, 2011.

ASSOCIAÇÃO BRASILEIRA DE NORMAS TÉCNICAS. **ABNT NBR 6023**: informação e documentação: referências: elaboração. Rio de Janeiro: ABNT, 2018.

ASSOCIAÇÃO BRASILEIRA DE NORMAS TÉCNICAS. **ABNT NBR 6024**: informação e documentação: numeração progressiva das seções de um documento: apresentação. 2. ed. Rio de Janeiro: ABNT, 2012a.

ASSOCIAÇÃO BRASILEIRA DE NORMAS TÉCNICAS. **ABNT NBR 6027**: informação e documentação: sumário: apresentação. 2. ed. Rio de Janeiro: ABNT, 2012b.

ASSOCIAÇÃO BRASILEIRA DE NORMAS TÉCNICAS. **ABNT NBR 6034**: informação e documentação: índice: apresentação. 2. ed. Rio de Janeiro: ABNT, 2004b.

ASSOCIAÇÃO BRASILEIRA DE NORMAS TÉCNICAS. **NBR 10520**: informação e documentação: citações em documentos: apresentação. Rio de Janeiro: ABNT, 2002.

IBGE. **Normas de apresentação tabular**. 5. ed. Rio de Janeiro: IBGE, 1993. Disponível em: https://biblioteca.ibge.gov.br/visualizacao/livros/ liv23907.pdf. Acesso em: 31 ago. 2019.

#### **Colaboradores**

Aline Rodrigues de Lima Mendes Ana Cristina Azevedo Ursulino Anderson Silva Pereira Eliene Maria Vieira de Moura (coordenadora) Fernando Antonio Ferreira de Souza Geisiane Cristina Pereira da Silva Isabela da Rocha Nascimento Islânia Castro Teixeira da Silva Kleber Lima dos Santos Margareth de Figueiredo Nogueira Mesquita Maria Marlene Rocha de Sousa Monica Correia Aquino Raimundo Nonato Ribeiro dos Santos Vanessa Pimenta Rodrigues (relatora) Telma Regina Abreu Vieira Weslayne Nunes de Sales